#### **Automated Linux Management Infrastructure**

#### *ease of installation, central configuration, scalable and sustainable administration*

Arcady Genkin agenkin@cs.toronto.edu

http://www.cdf.toronto.edu/˜agenkin/downloads/

Department of Computer Science

University of Toronto

May 11, 2005

#### **Presentation Outline**

- Introduction into context  $\blacksquare$
- Design principles (objectives)  $\mathcal{L}_{\mathcal{A}}$
- Alternatives for Linux installation $\blacksquare$
- Concept of Classes  $\mathcal{L}_{\mathcal{A}}$
- FAI overview and examples  $\mathcal{L}_{\mathcal{A}}$
- Cfengine overview and examples
- Putting it all together
- Security considerations
- **Gripes**  $\mathcal{L}_{\mathcal{A}}$
- Future plans  $\mathcal{L}_{\mathcal{A}}$
- Questions welcome at any time  $\mathcal{L}_{\mathcal{A}}$

### **Context: CDF Labs**

CDF (Computing Disciplines Facility). Serving Computer Science students at the Department of Computer Science.

- Over 3000 student accounts
- 10 rooms in two buildings
- Over 200 Linux workstations
- 6 Linux compute servers
- 4 Linux infrastructure servers  $\mathbf{r}$
- 40 X terminals
- 2 Solaris infrastructure servers
- 5 FTE staff

#### **Context: Hardware**

- Dell GX260
- Dell Precision 340
- Dell GX150
- Dell GX110
- Eurocom L287S
- No-name clone workstations
- Dell and OSS servers

## **Context: Operating Systems**

- Red Hat Linux 7.3
- Windows 2000ш

Need an acceptable platform replacement for RH 7.3 (obsoleted) and Win2K (painful to maintain).

RHEL (Enterprise Linux) ordeal

## **Context: Former Linux installer setup**

- RedHat's Kickstart  $\mathbf{r}$
- One Kickstart configuration file per hardware/purpose  $\mathcal{L}_{\mathcal{A}}$ combination
- Installation boots off floppy:
	- need to initiate installation in person
	- need to update BIOS before and after installation  $\blacksquare$
- After installation all configuration manual in-place
- Rely on back-ups in case of failure

Note: not meant as criticism of the Kickstart installer; our Kickstart configuration was probably suboptimal.

## **Objectives**

Want a Linux management system:

- Easy to configure and administrate  $\blacksquare$
- Few ties to <sup>a</sup> particular distribution  $\overline{\phantom{a}}$
- Flexible for local customisations
- Easier to reinstall than fix a broken installation  $\mathcal{L}_{\mathcal{A}}$
- Decouple machine's function from machine's hardware
- One shared installation configuration for all hosts  $\mathcal{L}_{\mathcal{A}}$

#### **Requirements: Installation System**

- Unattended installation
- Remotely triggered re-installation (PXE boot)  $\mathbf{r}$
- Customisable (custom hooks, scripts, etc.)  $\blacksquare$
- Easy to configure for <sup>a</sup> large set of hardware combinations
- Easy to maintain (new software/hardware)
- Can invoke the Configuration System (next slide) from  $\overline{\phantom{a}}$ within

## **Requirements: Configuration system**

- **Centralised**  $\blacksquare$
- Secure
- Easy to use  $\blacksquare$
- Platform-independent

## **Requirements: Linux distribution**

- University-frendly licensing  $\blacksquare$
- Automated installer  $\blacksquare$
- Automated networked updates  $\blacksquare$
- Local mirror  $\blacksquare$

#### **Alternatives: Linux Distributions**

- RedHat Enterprise Linux
- SuSE Linux
- Debian  $\blacksquare$
- $\blacksquare$  More?..

#### **Alternatives: Installers**

- Image-based (disk duplication) installers
	- Norton Ghost / g4u (Ghost for Unix)
	- **Simple to understand**
	- Can work in broadcast mode  $\blacksquare$
	- Need one image per hardware/software  $\mathcal{L}_{\mathcal{A}}$ configuration
	- Need <sup>a</sup> lot of space to keep history of changes
- Smart installers
	- FAI / Kickstart
	- Harder to set up
	- Heavier burden on the network during simultaneous installation
	- The most flexibility

## **Alternatives: Configuration systems**

- Home-grown  $\blacksquare$
- **Cfengine**  $\blacksquare$
- More?..  $\blacksquare$

#### **Classes: The concept**

- A machine is either in a class or not  $\blacksquare$
- Classes are attributes
- A machine can be in many different classes  $\mathcal{L}_{\mathcal{A}}$
- Hardware / software (usability) / run-time classes
- Keep software classes task-oriented  $\mathcal{L}_{\mathcal{A}}$
- Make your own script to determine most classes  $\mathcal{L}_{\mathcal{A}}$
- Some "built-in" classes the software determines  $\mathcal{L}_{\mathcal{A}}$ automatically

#### **Classes: Examples**

- DELL\_GX260 NET\_E1000 VIDEO\_RADEON **Contract** SOUND\_INTEL\_8X0
- VMWARE NET\_AMD\_PCNET32 VIDEO\_VMWARE
- CDFBASIC / CDF\_COMPUTE\_SERVER
- RESTRICTED\_SHELL\_ACCESS
- DNSCACHE\_SERVER
- **CDF\_NTP\_SERVER**
- GRUB

#### **FAI: Fully Automated Installation**

http://www.informatik.uni-koeln.de/fai/

- Mostly Debian specific
- Booting flexibility (PXE/floppy/CD-ROM)  $\mathcal{L}_{\mathcal{A}}$
- Classes determined by <sup>a</sup> script at install time
- Works by means of NFS-rooted environment
- Hooks at any point during installation
- Virtually any software available during installation  $\mathcal{L}_{\mathcal{A}}$
- Optional VT/SSH for debugging  $\mathcal{L}_{\mathcal{A}}$
- Uploads installation logs over SCP/FTP
- High level configuration

#### **FAI: Disk partitioning example**

# File disk\_config/CDF\_WORKSTATION

disk\_config hda

#primary - preserve1

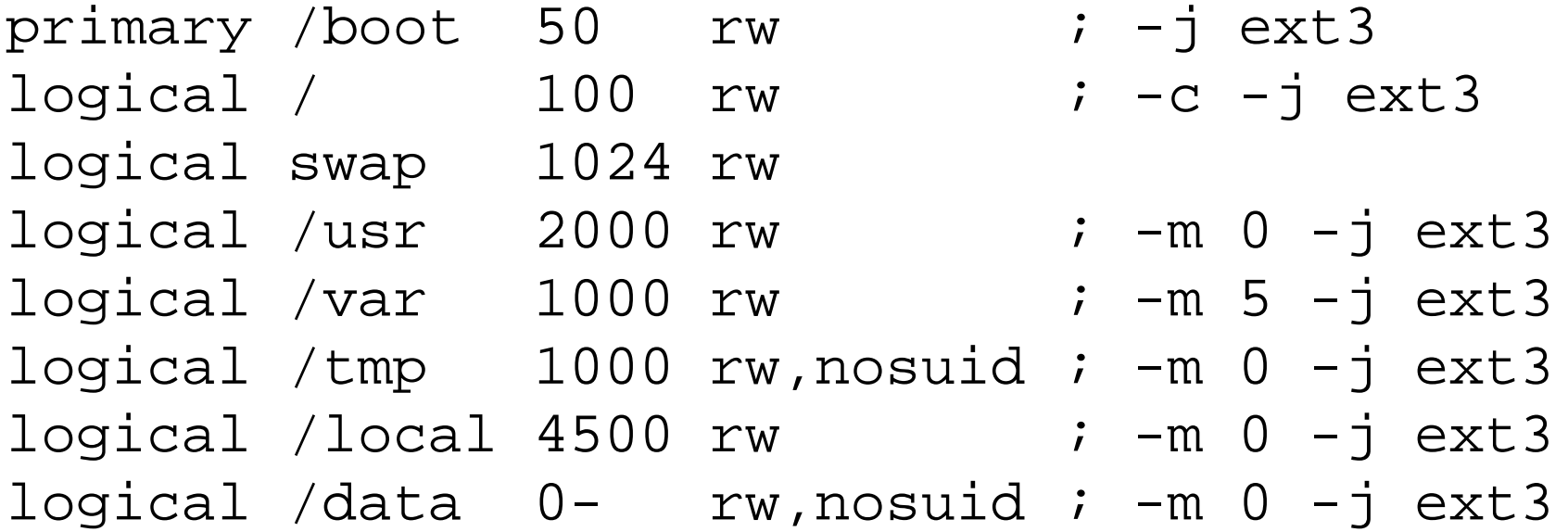

#### **FAI: Packages configuration example**

# File package\_config/CDF\_WORKSTATION

PACKAGES install

```
# Network-related stuff
ssh dnsutils whois finger nfs-common
nfs-kernel-serverqmail-under-slash-local-cdf
```

```
# Development stuff
gcc g++ gcc-2.95 g++-2.95 gcc-3.0 g++-3.0 g77
g77-2.95 g77-3.0 gcj gcj-3.0 gettext ddd
gdb make patch rcs cvs python mit-scheme
```
# and so forth ...

## **Cfengine: Configuration engine**

#### http://www.cfengine.org/

- Centralised architecture
- High level configuration files syntax
- Supports classes
- Open Source / Multi-platform
- Secure (private/public key cryptographic authentication)  $\mathcal{L}_{\mathcal{A}}$
- Robust (authenticate securely, transmit unencrypted)
- Can copy files, create symlinks/directories, check/fix permissions, run shell commands, edit files, mount directories, etc.
- Can monitor system, email notifications, etc.
- Ensures sustained state of configuration

#### **Cfengine examples: warning**

**Important:** The following Cfengine snippets have been modified for the demonstration purposes and to fit into the slides.

#### **Cfengine: cf.nfs**

```
control:actionsequence = ( directories files links )
directories:any::
    /h
    /Sfiles:any::
    /h mode=755 owner=root group=root
    /s mode=755 owner=root group=root
links:any::
    /u -> /cdf/u
```
#### **Cfengine: cf.fstab**

```
control:actionsequence = ( copy )
copy:
 cdf_workstation.!unique_fstab::
    /export/debian/etc/fstab.cdf_workstation
              destination=/etc/fstab
              server=$(policyhost)
              mode=444 owner=root group=root
 unique_fstab::
    /export/debian/etc/fstab.$(host)
              destination=/etc/fstab
              server=$(policyhost)
              mode=444 owner=root group=root $
```
## **Installation: The big picture**

Bits and pieces:

- Manually installed FAI host  $\blacksquare$
- DHCP, TFTP, NFS servers  $\blacksquare$
- Central Cfengine configuration server (policy server)
- Full local Debian mirror, exported over NFS or HTTP (use apt-mirror)

#### **Installation: Sequence**

- configure PXE for reinstall and reboot host
- PXE Boot
- Mount root over NFS $\blacksquare$
- FAI bootstraps (determines classes, etc.)
- FAI partitions hard disk ш
- FAI installs minimal base system
- FAI chroots and installs additional packages <sup>+</sup> updates  $\blacksquare$

(Continued on next slide...)

#### **Installation: Sequence (continued)**

- script bootstraps Cfengine
- script chroots and runs Cfengine
- Cfengine fine-tunes the host just like normal
- script checks for success of installation
- script updates PXE server for normal boot next time  $\mathcal{L}_{\mathcal{A}}$
- FAI saves all logs using SCP

Takes 10 minutes to install <sup>a</sup> host, including syncing 3GB of /local.

#### **Security considerations**

- Disable VT and SSH during FAI installation  $\mathcal{L}_{\mathcal{A}}$
- Pros and cons of PXE booting  $\blacksquare$
- Initial exchange of Cfengine's public keys  $\blacksquare$

# **Gripes: FAI**

- Documentation is complete, but sometimes awkward
- Simultaneous installation of more than 10 hosts strains **Contract** the network and NFS servers (not FAI's fault)
- Newer versions of FAI can only install *Debian/Sarge*, older version can only install *Debian/Woody*
- Can't easily have several NFS roots with older versions of FAI

## **Gripes: Cfengine**

- Initial set up rather difficult
- Documentation is extensive, but lagging behind  $\blacksquare$ software development
- File server inefficient for synchronising large (several gigabytes) directory trees: had to resort to rsync over **SSH**
- Interfaces with RPM but not Debian package manager  $\blacksquare$ (yet?)

#### **Other useful Debian stuff**

- apt-mirror  $\mathcal{L}_{\mathcal{A}}$ 
	- http://apt-mirror.sourceforge.net/  $\blacksquare$
	- **Platform-independent**
	- Only needs Perl and wget
	- Can mirror Debian security repository
	- **Syntax very close to** sources. list
- Debian backports project  $\blacksquare$ 
	- http://www.backports.org/
	- Backports of packages from Debian/testing into Debian/stable

#### **Plans for future improvements**

- Start using Cfengine's monitoring and notification capabilities
- Test FAI installer with *Debian/Sarge* or *Ubuntu*
- Maintain separate NFS-rooted installation environments  $\mathcal{L}_{\mathcal{A}}$
- Look at available options for securing PXE booting